#### Pivotal Summit 2019

## Bringing Cloud Databases On-Premises with Greenplum and Kubernetes

12–16 November, 2019 Sydney | Singapore | Seoul | Beijing | Tokyo **Part 1: Why**

### **AI and Ease of Use**

### **"Software Ate The World, Now AI Is Eating Software"**

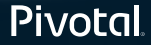

#### **2011**

**"Software is eating the world"** *Marc Andreessen* 

**2016**

**"Digital is the main reason just over half of the companies on the Fortune 500 have disappeared since the year 2000"**

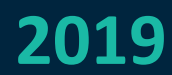

**Software ate the world**

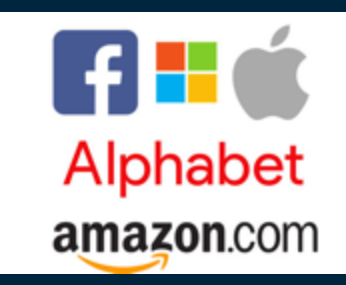

### **AI is ubiquitous**

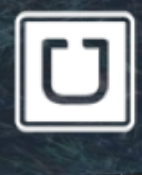

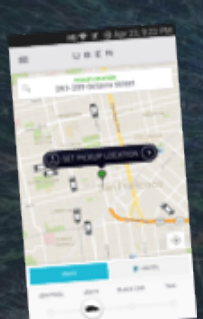

"The importance of accuracy and efficiency […], will continue to rise as we expand and improve products like uberPOOL and beyond."

1

**O** Square

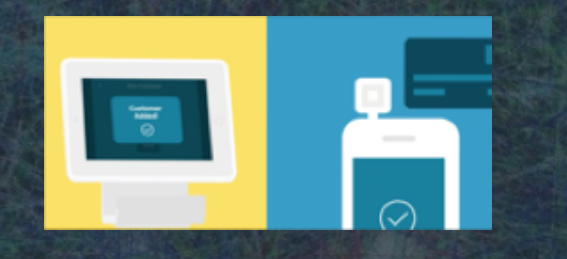

"On average, customers who have received promotions via Square are more likely to come back and spend 25% more than normal during their next visit."

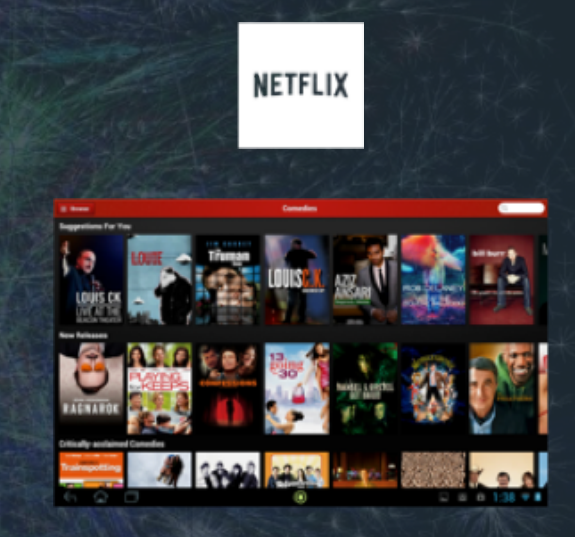

"Over 75% of what people watch come from our recommendations"

#### AI is eating software – AI at the core of new startu

*BenchSci blog: since November 2017, listed 158 startups using machine learning to research and develop drugs AI-powered code generation tools like TabNine, TypeSQL and BAYOU Getting answers to any question about your medical data, from natural language to AI generated SQL (Question-to-SQL)*

#### **Pivotal Customers Bring AI to their core business with Greenplum**

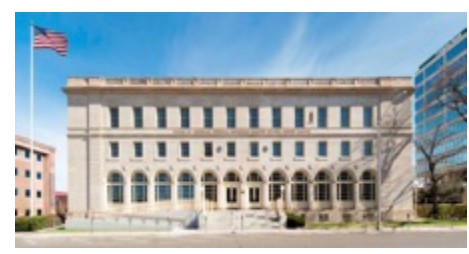

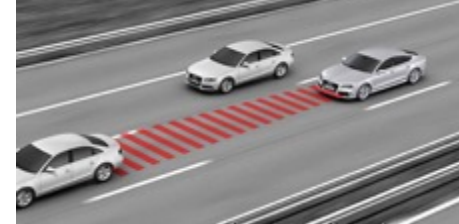

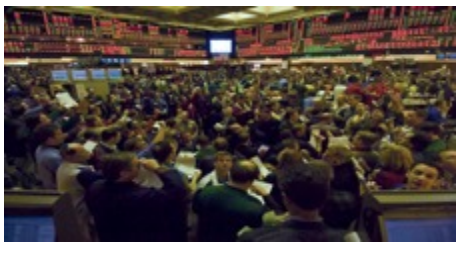

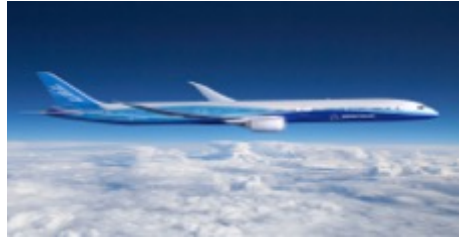

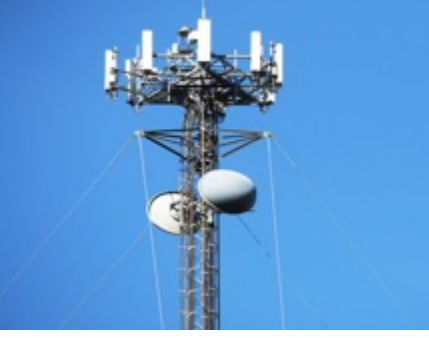

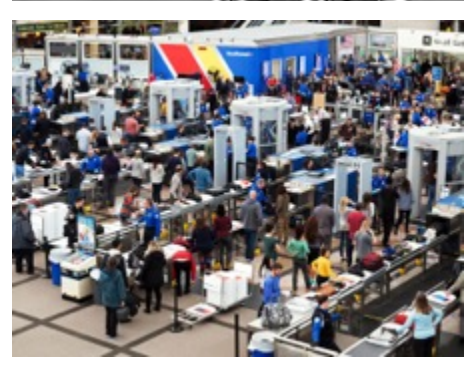

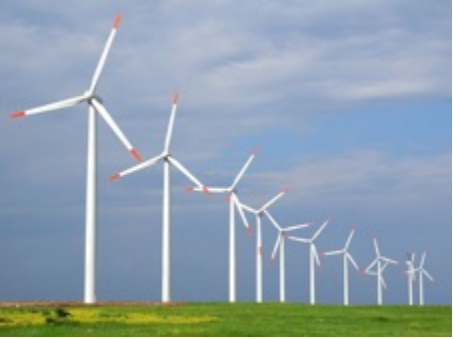

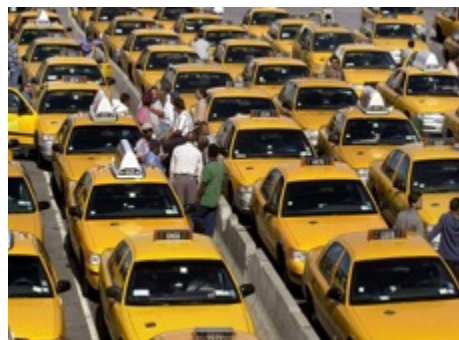

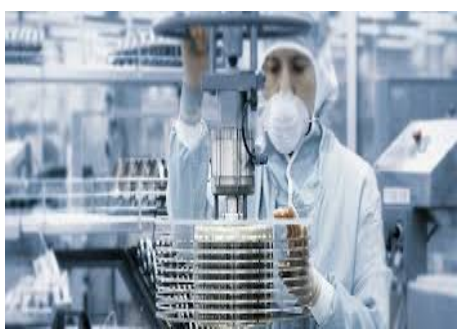

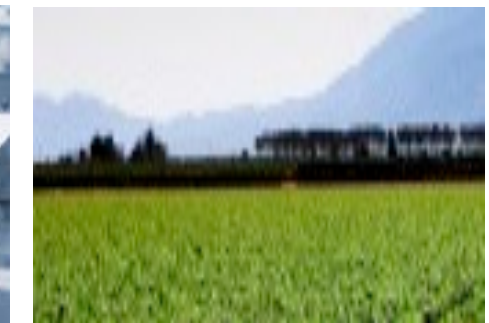

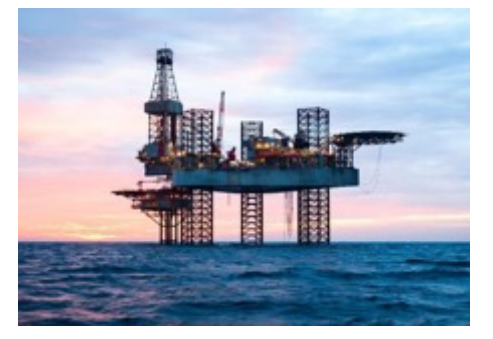

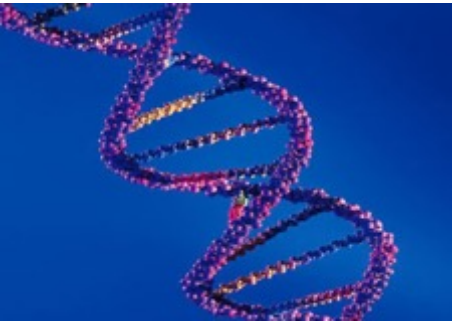

#### **What is AI?**

#### **1956: an academic discipline**

#### **The "AI Effect"**

#### **AI is not just one field**

**One constant in the definitions is the need for large amount of data, computing power, analytical techniques (e.g. machine learning), an AI platform.**

8

**"Every kid coming out of Harvard,…school now thinks he can be the next Mark Zuckerberg, and with these new technologies like cloud computing, he actually has a shot."**

#### **"Having a Shot" at AI with Cloud services**

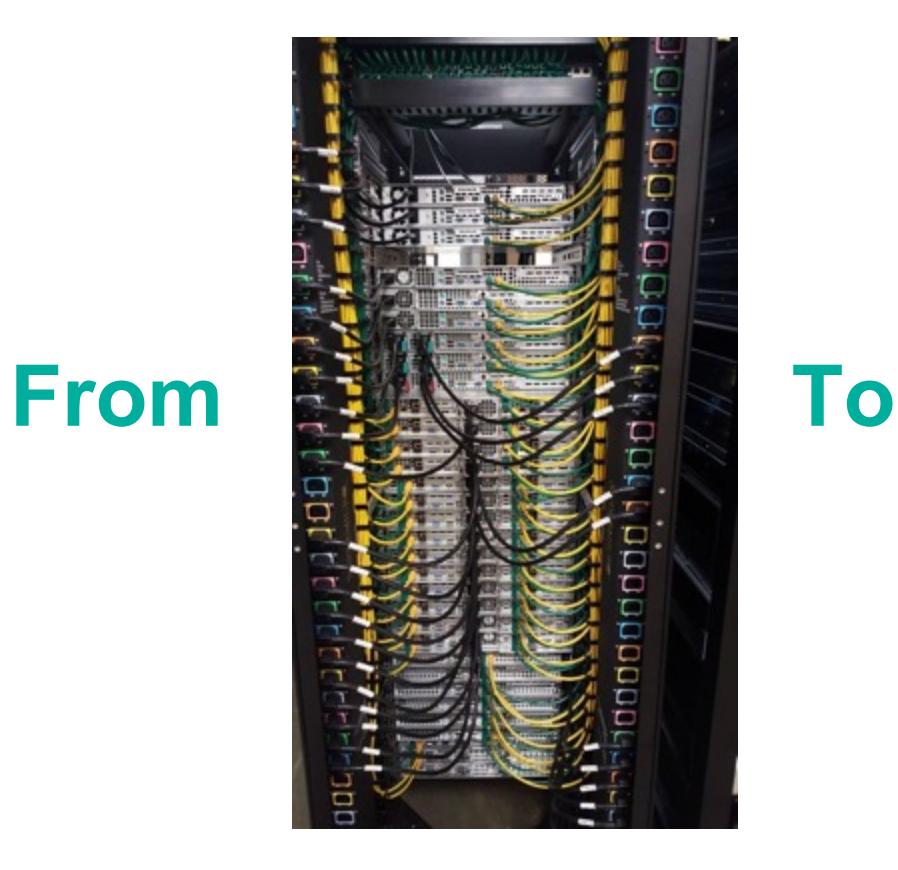

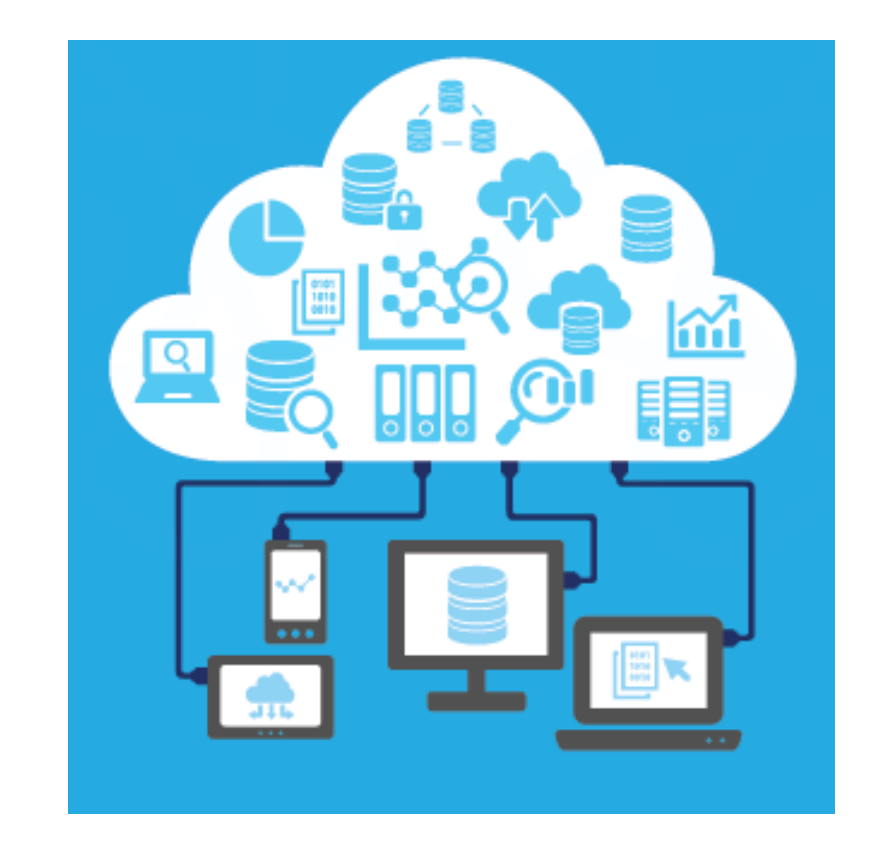

#### **But I may not want/be allowed to use the public cloud…**

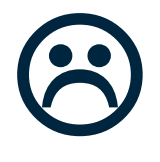

**"The cloud is about how you do computing, not where you do computing."**  *~ Paul Maritz, Chairman of Pivotal*

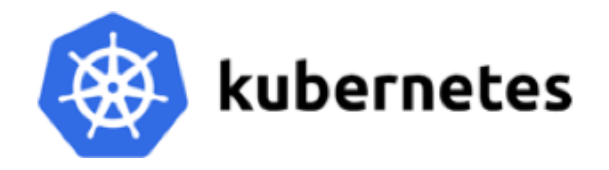

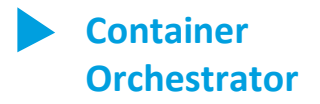

#### *"Run this containerized app for me. Let me tell you how."*

#### **Containerized workloads.** Custom and ISV packaged apps and services delivered as containers

**Stateful services.** Services using persistent storage such as Greenplum, PostgreSQL

**Customization.** Specify how your app is deployed and operated to optimize performance and reliability

### **Greenplum for Kubernetes**

- **1. Greenplum is embedded in containers for portability and dependency management**
- **2. Each container is managed by Kubernetes for higher availability & elasticity**
- **3. Kubernetes operator is used for automation**
- **4. PKS for multi-cloud and day-2 operations with full-stack support**

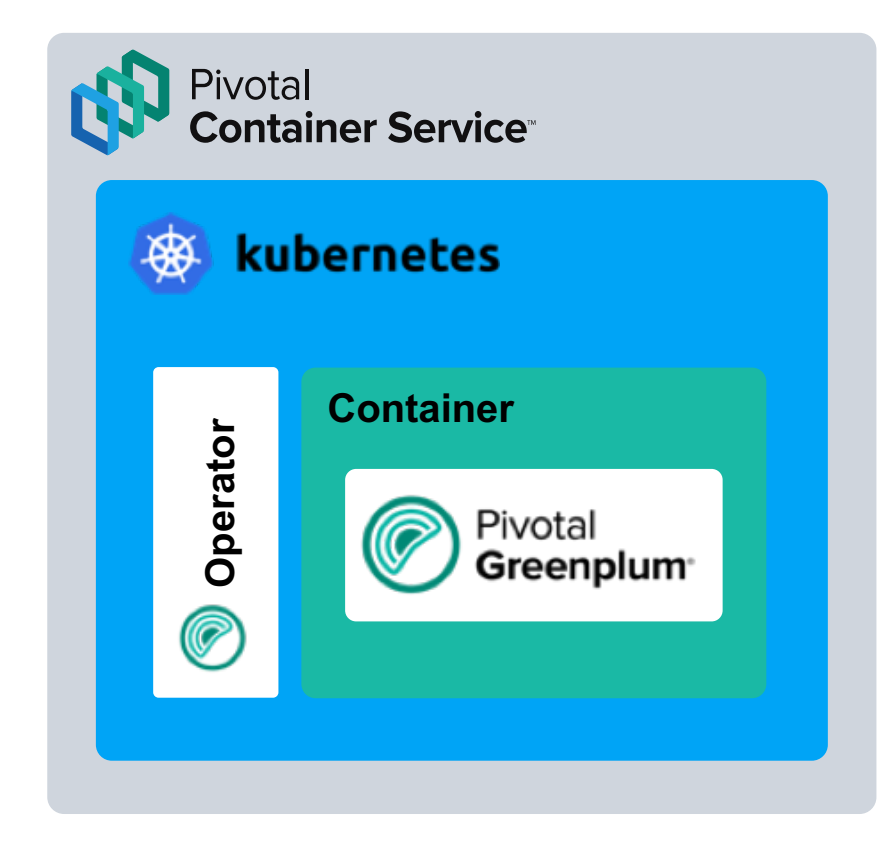

**Part 2: Scenario**

# **A day in the Life of a Data Scienti**

This is (almost) a real scenario

# **Where is Captain America?**

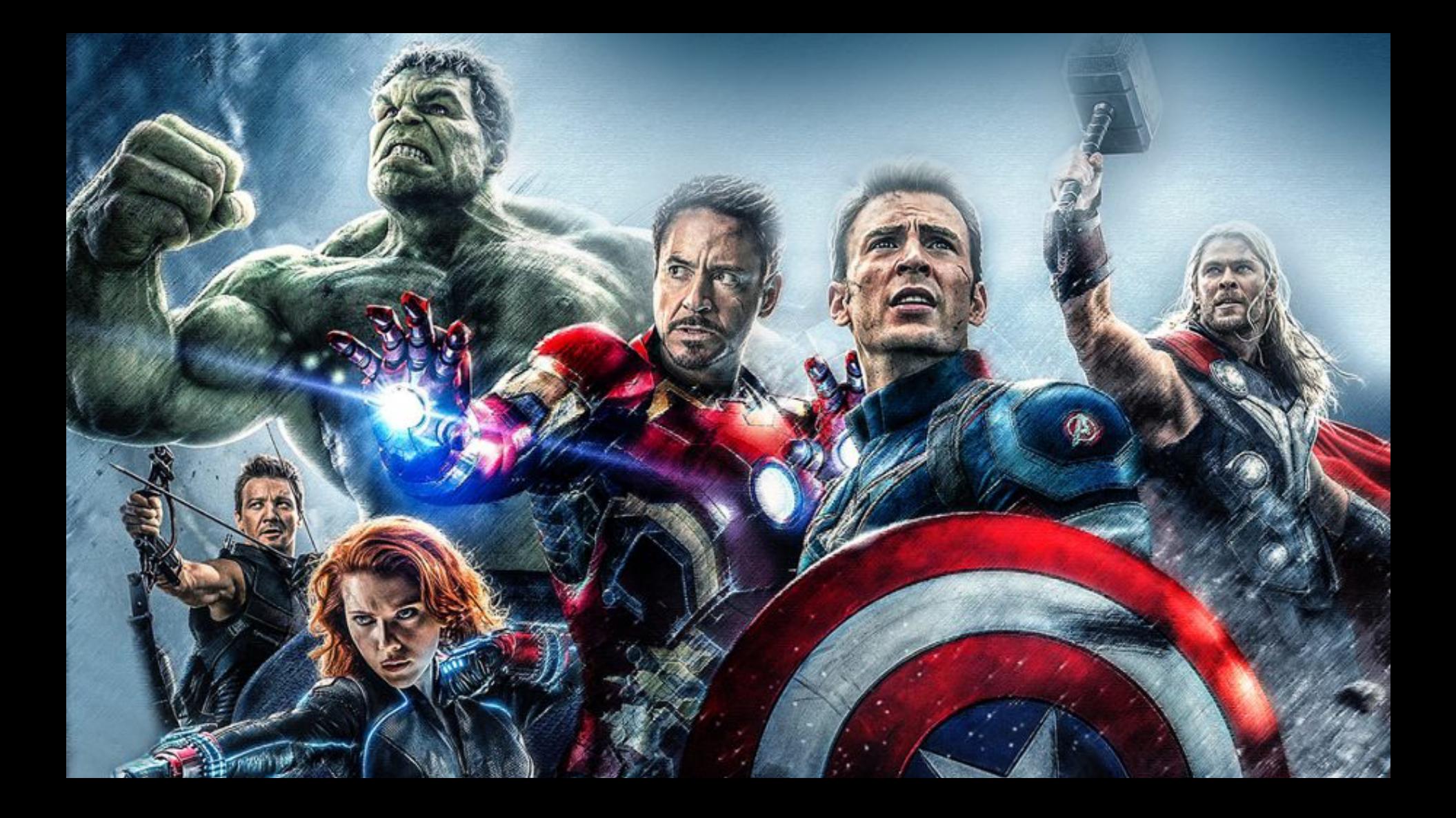

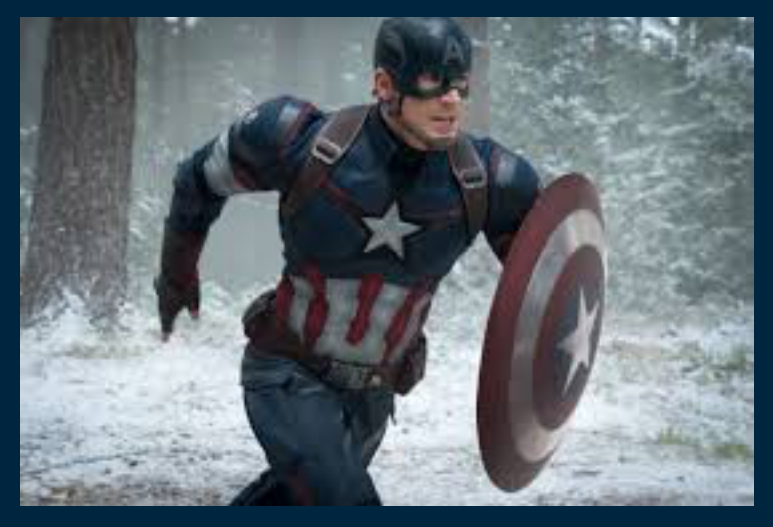

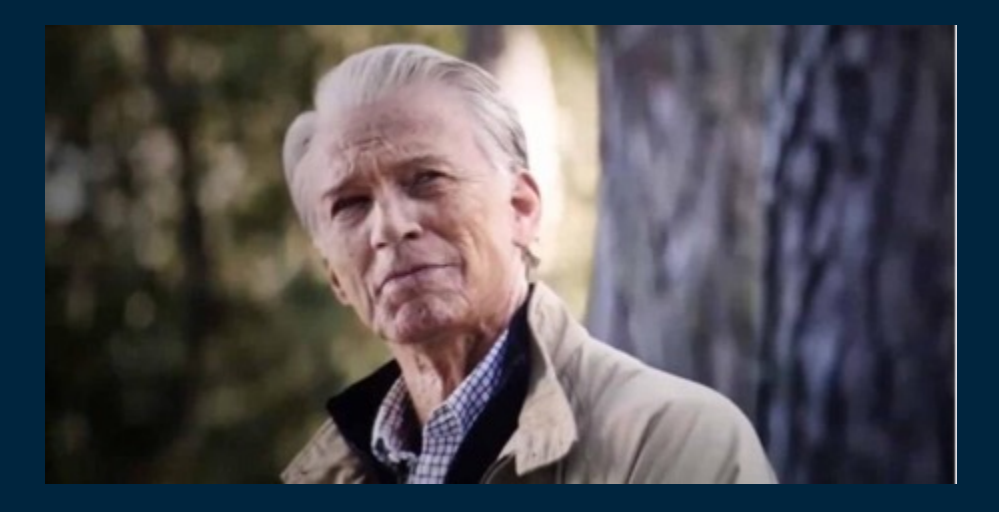

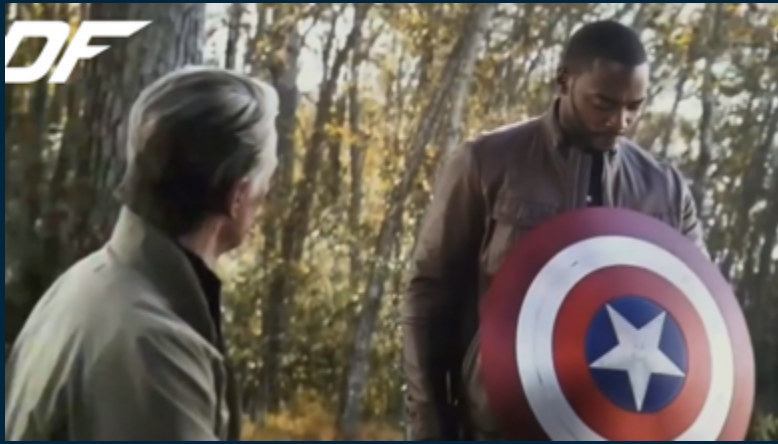

# **"I can do that all day"**

## **1. I need an AI Platform**

**My friendly Ops Team has done some "One-Time Setup" for me.**

**K8s Cluster Ready Operator Ready**

- Downloaded Greenplum for K8s
- Uploaded images to registry
- Created K8s cluster
- Deployed GP Operator
- Prepared instance manifest
	- add extensions
	- adjust storage, sizing, etc.

#### **I get to decide what options to use!**

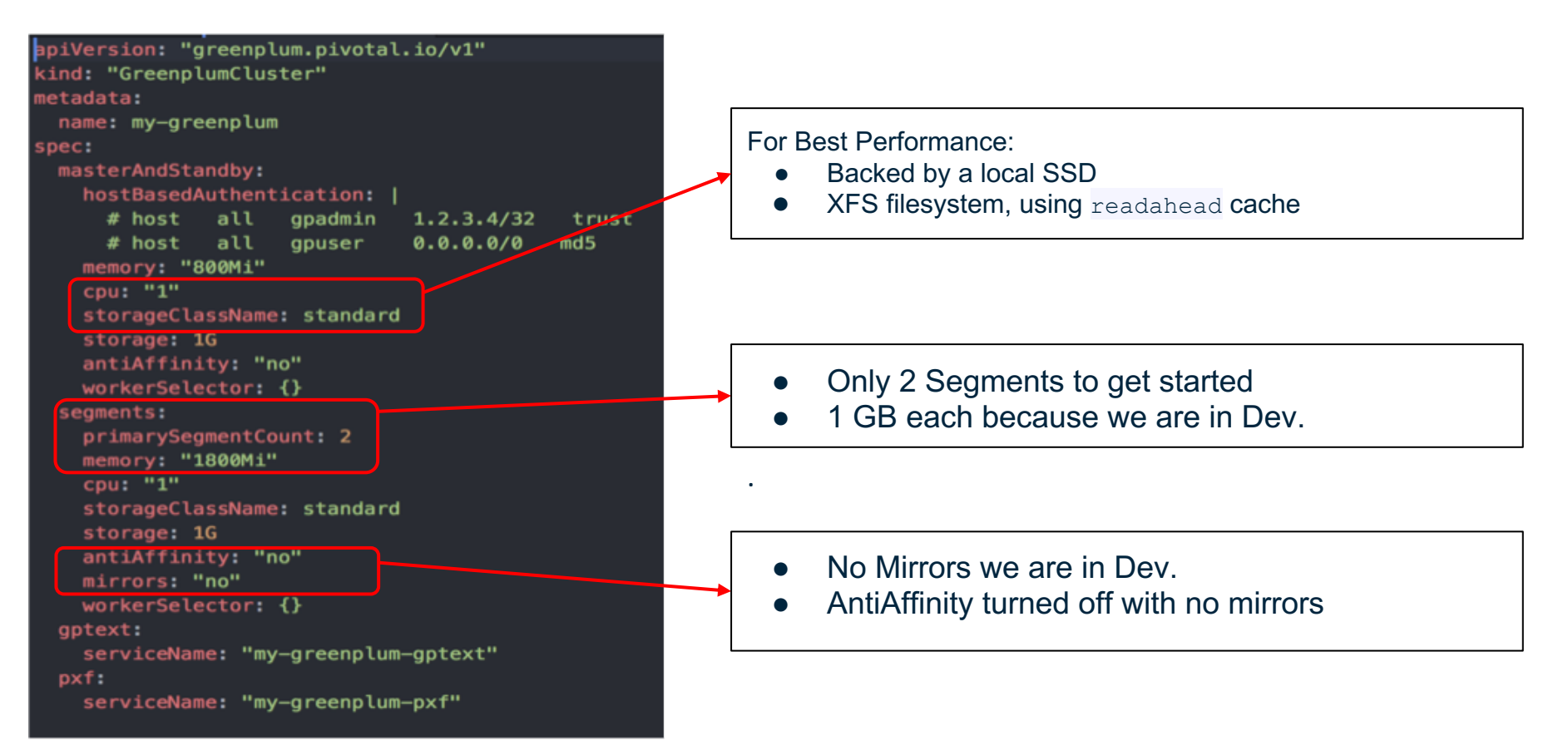

#### **Same Command**

- Initialize Greenplum Workbench
- **Update Configuration**
- Upgrade Minor Versions
- Apply Patches

bbasa<del>rir:workspace ozbasariri</del> kubectl apply -f my-gp-with-gptext-and-pxf-instance.yaml greenplumcluster.greenplum.pivotal.io/my-greenplum created greenplumpxfservice.greenplum.pivotal.io/my-greenplum-pxf created greenplumtextservice.greenplum.pivotal.io/my-greenplum-gptext created kobasarir:workspace ozbasarir\$

Kubectl apply -f my-gp.yaml |  $\blacksquare$   $\blacksquare$   $\blacksquare$  Options installed automatically

#### **Ready for User Queries in 94 seconds**

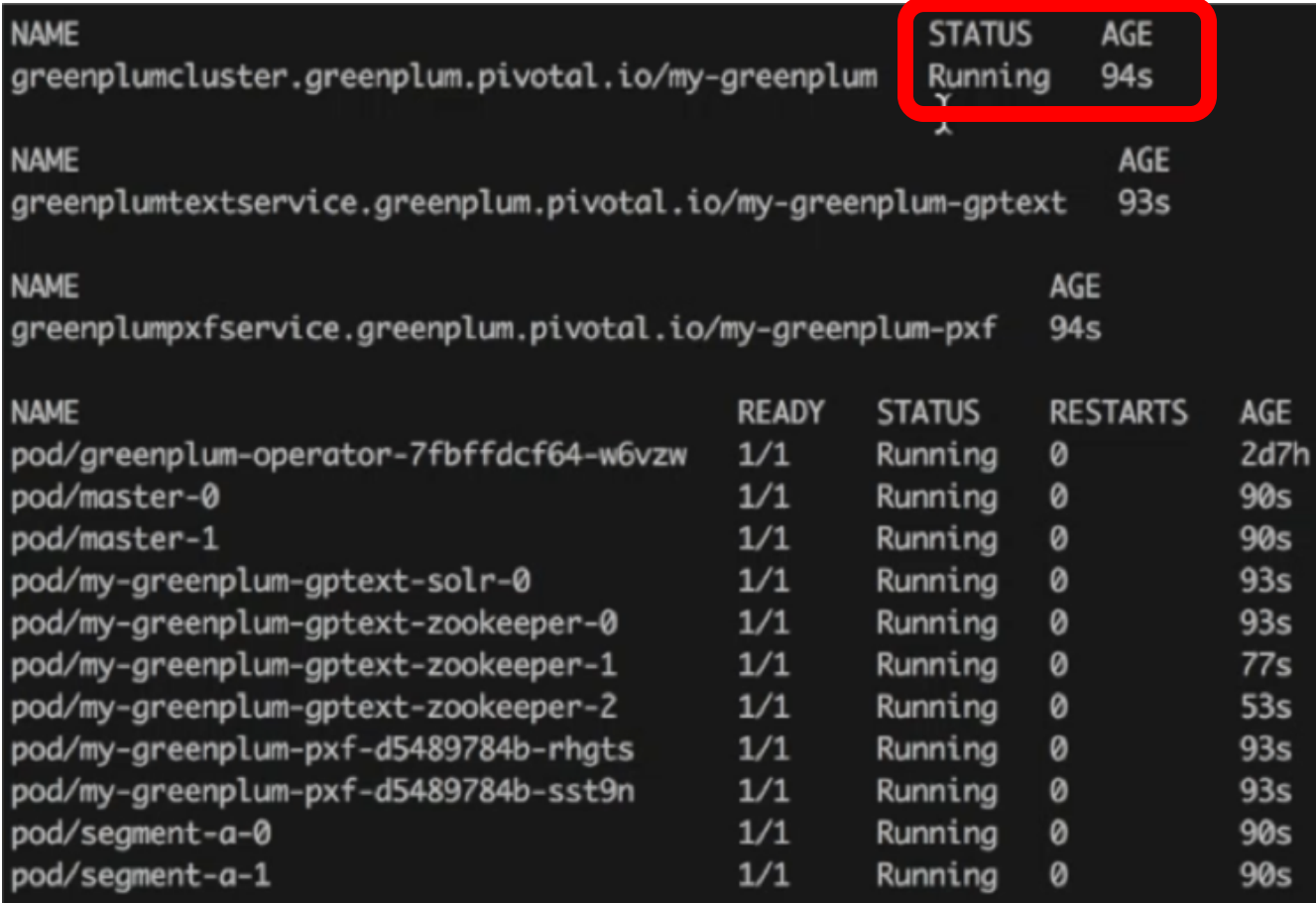

### **2. I need to load up some data**

#### **Greenplum can access it all.**

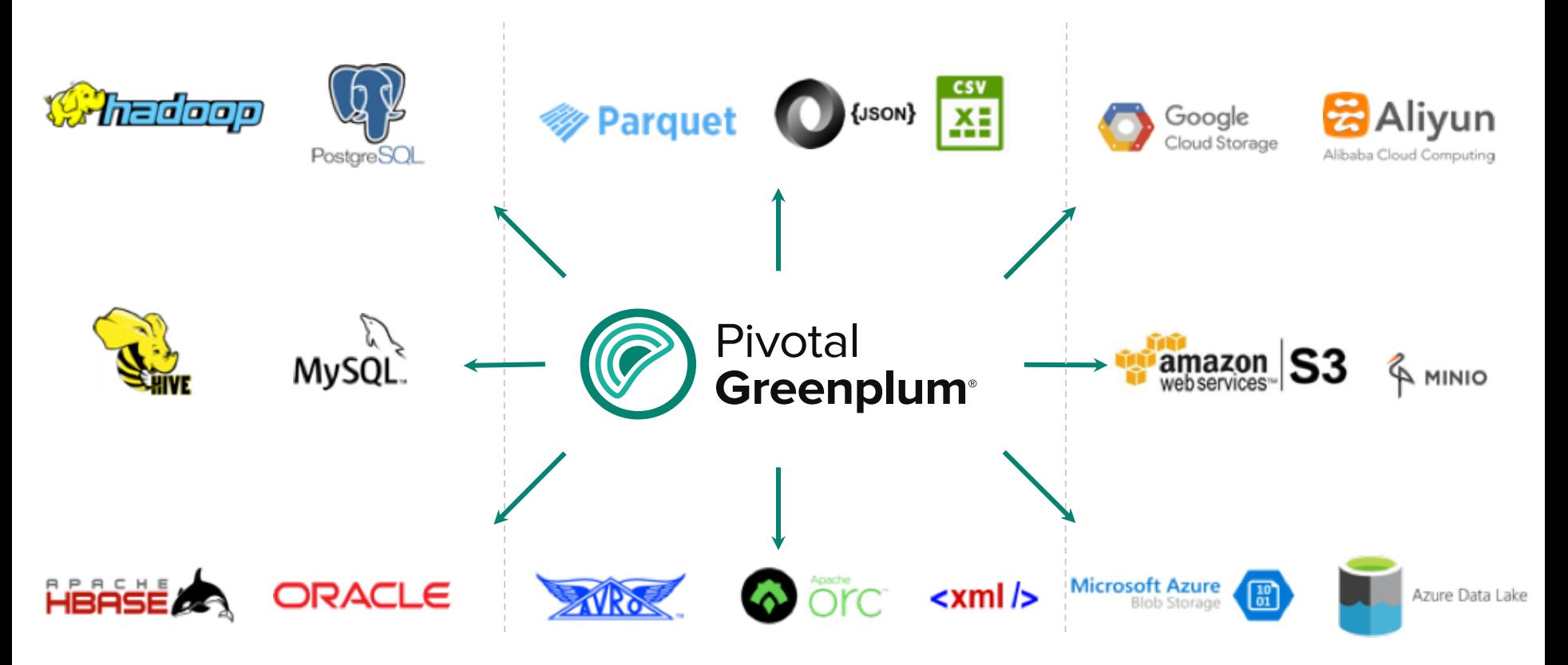

### **Pivotal Extension Framework (PXF)**

- Parallel Access.
- Push Down Processing
- **High Speed (10+ TB/hour) Loading**
- Schema on Read
- Federated Queries
- **Standard SQL Interface**
- Scale storage independently from compute

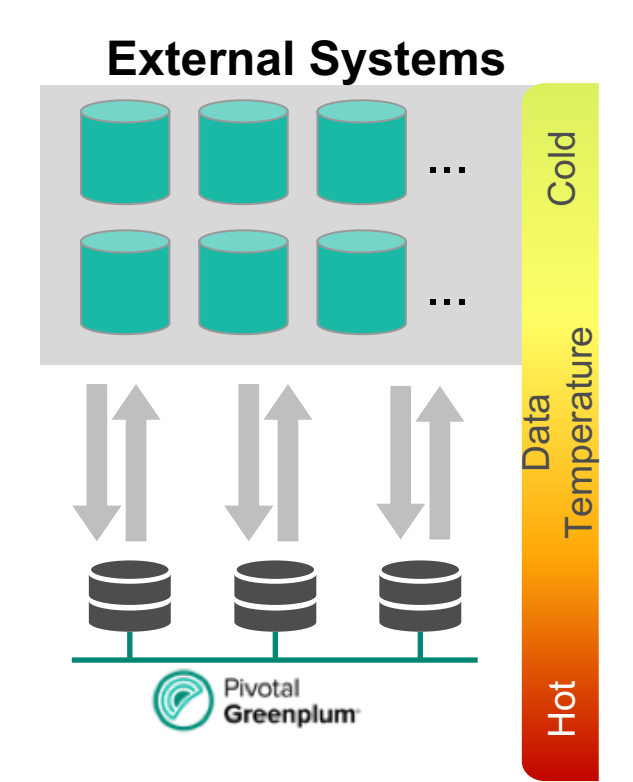

### **I love my Ops Team - PXF Installed by Default**

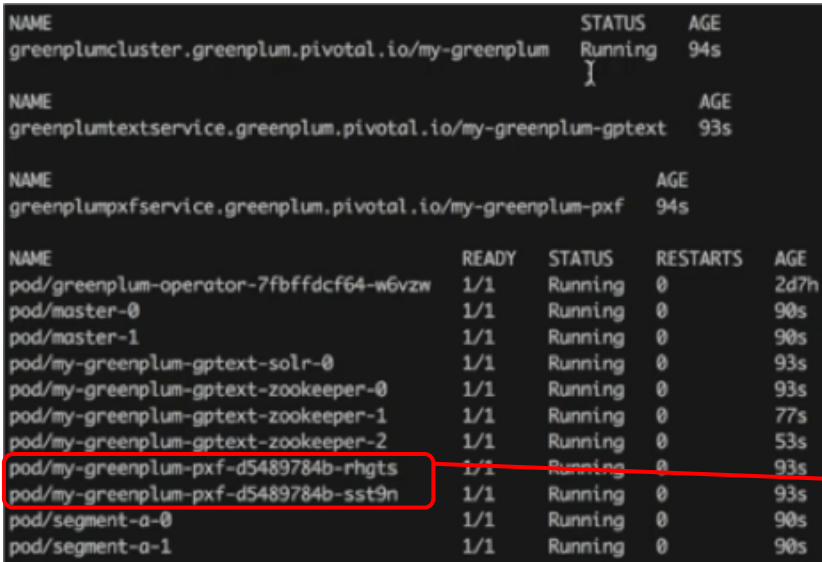

- PXF config is setup automatically Scale PXF resources independently of GPDB
	- We have installed 2 PXF Servers for HA & Perf.

### **3. I need to run a complex query**

#### **User question**

**"Find anyone whose names sound like 'Steve' or "Peggy" and who were at WW2 and knows each other directly and have withdrawn at least \$20 after 1945 less than 20 KM from a reference latitude and longitude (Peggy's parents)"**

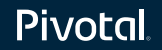

### **An interesting Challenge!!!**

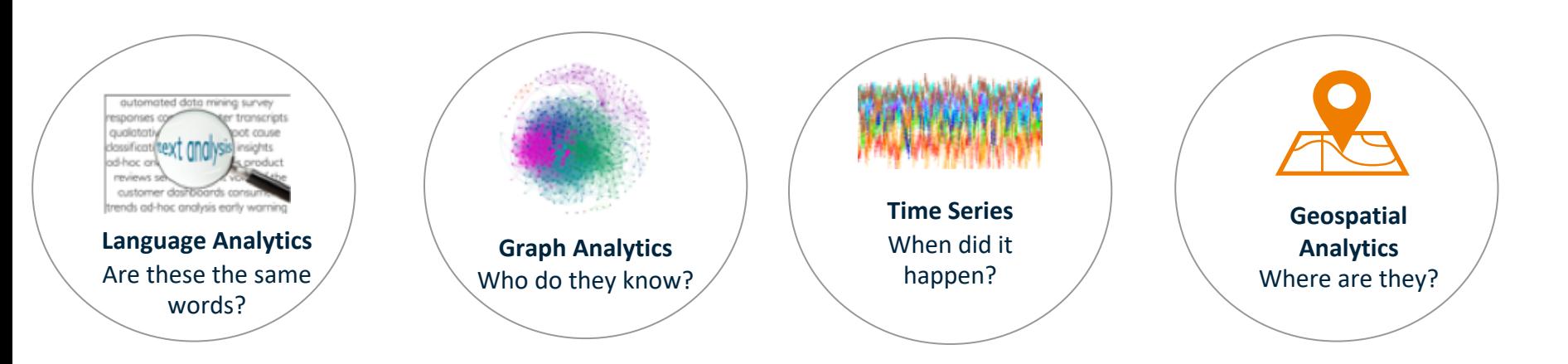

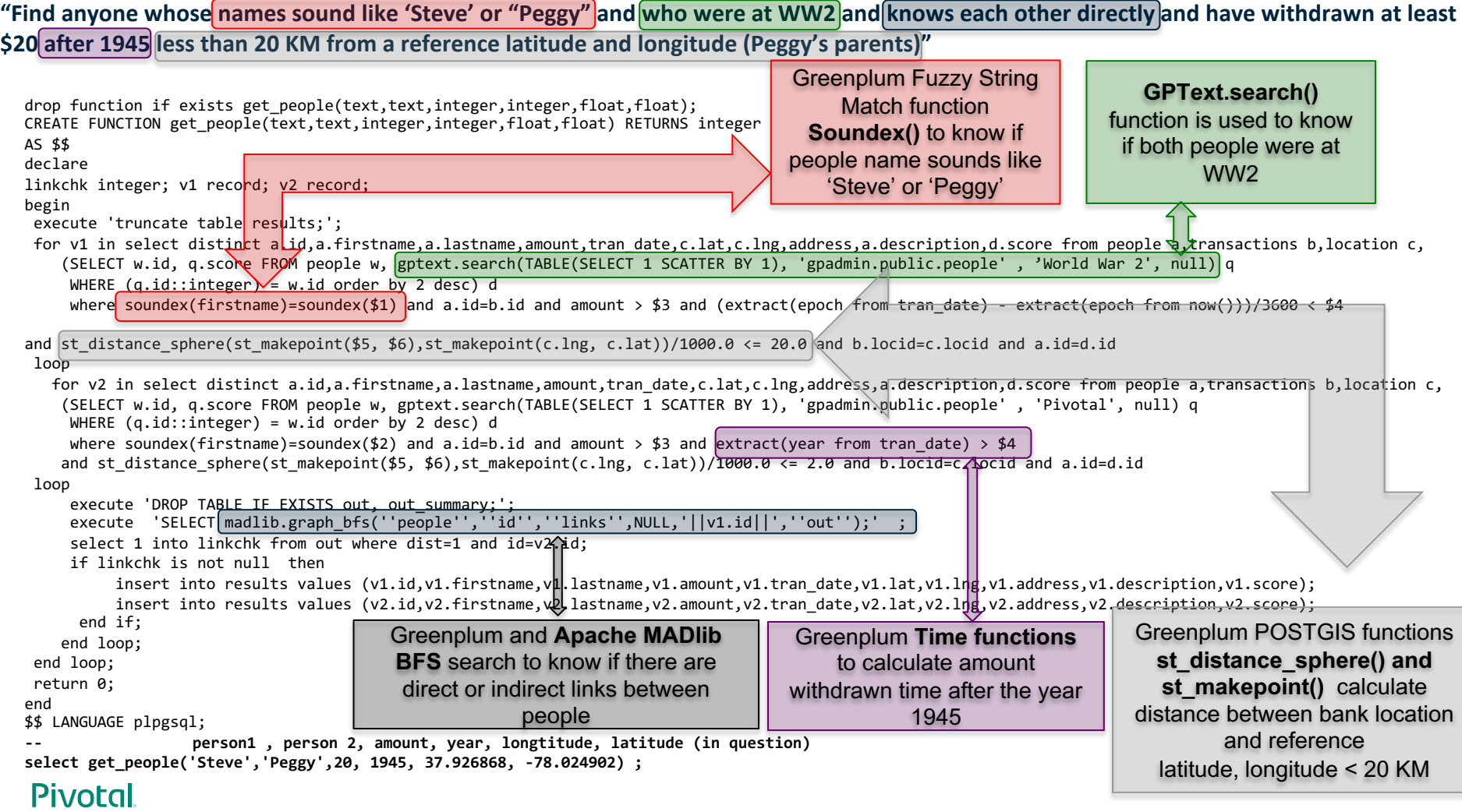

# **4. I need seamless Day 2 operations**

### **Node Fails - GPDB Auto-recovers**

#### No manual recovery needed; Just re-run the query!

Master dies and is recovered in 34s. Same process applies to segments.

Even if its host dies, the master (or segment) will recover on another host because of compute-storage separation.

If you use remote storage then mirrors are not required for auto-recovery.

#### apadmin@master-0:∼\$ psal psgl (8.3.23) Type "help" for help. gpadmin=# select \* from foo;  $(3$  rows) gpadmin=# command terminated with exit code 137 **STATUS RESTARTS** Runnina

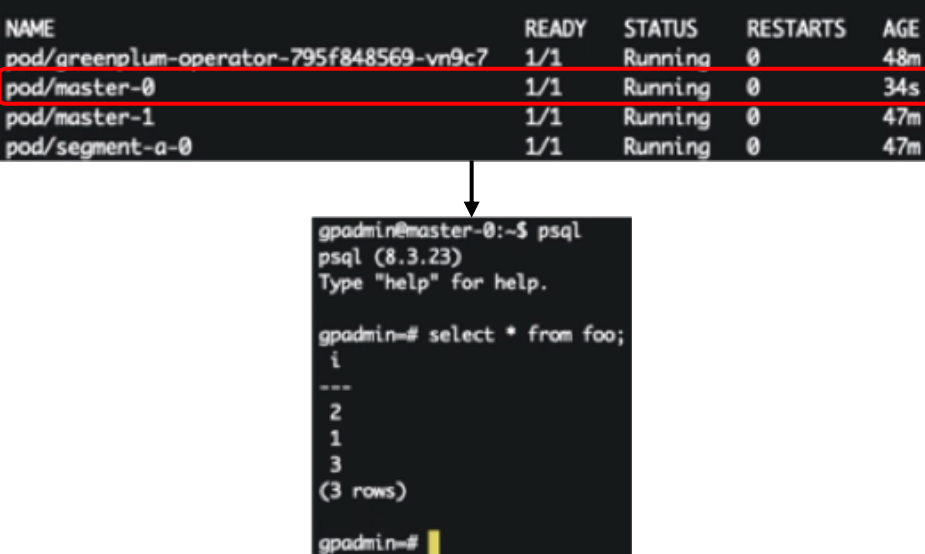

### **More Data Comes In - Expand GPDB Cluster**

- I edit the yaml
- I resubmit the kubectl
- Cluster expands
- GPDB Autoexpands
- Tested out to 128 Segments
- Linear scaling
- Similar performance to Bare Metal

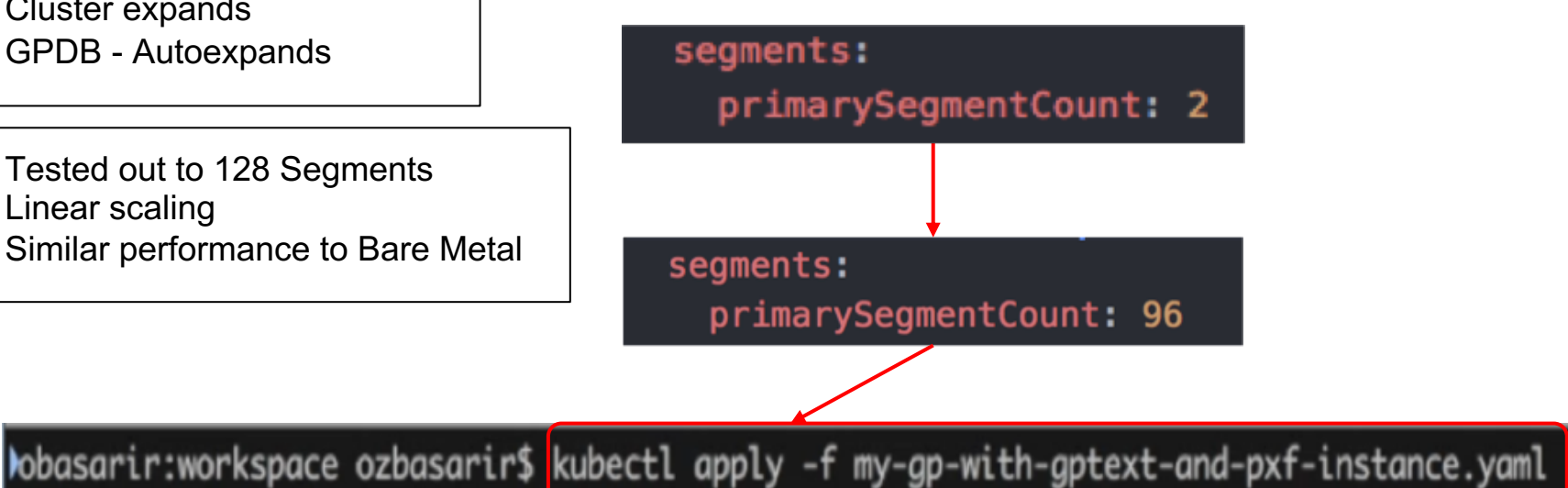

# **I need to optimise cost**

#### **Release Compute Resources When Done**

Release and Retain State and Data

kubectl delete -f my-gp-with-gptext-and-pxf-instance.yaml

Patch to a new version

kubectl delete -f my-gp-with-gptext-and-pxf-instance.yaml

kubectl apply -f my-gp-with-gptext-and-pxf-instance.yaml

Drop Data (Everything gone )

**Part 3: Conclusion**

## **Solution Recap**

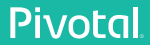

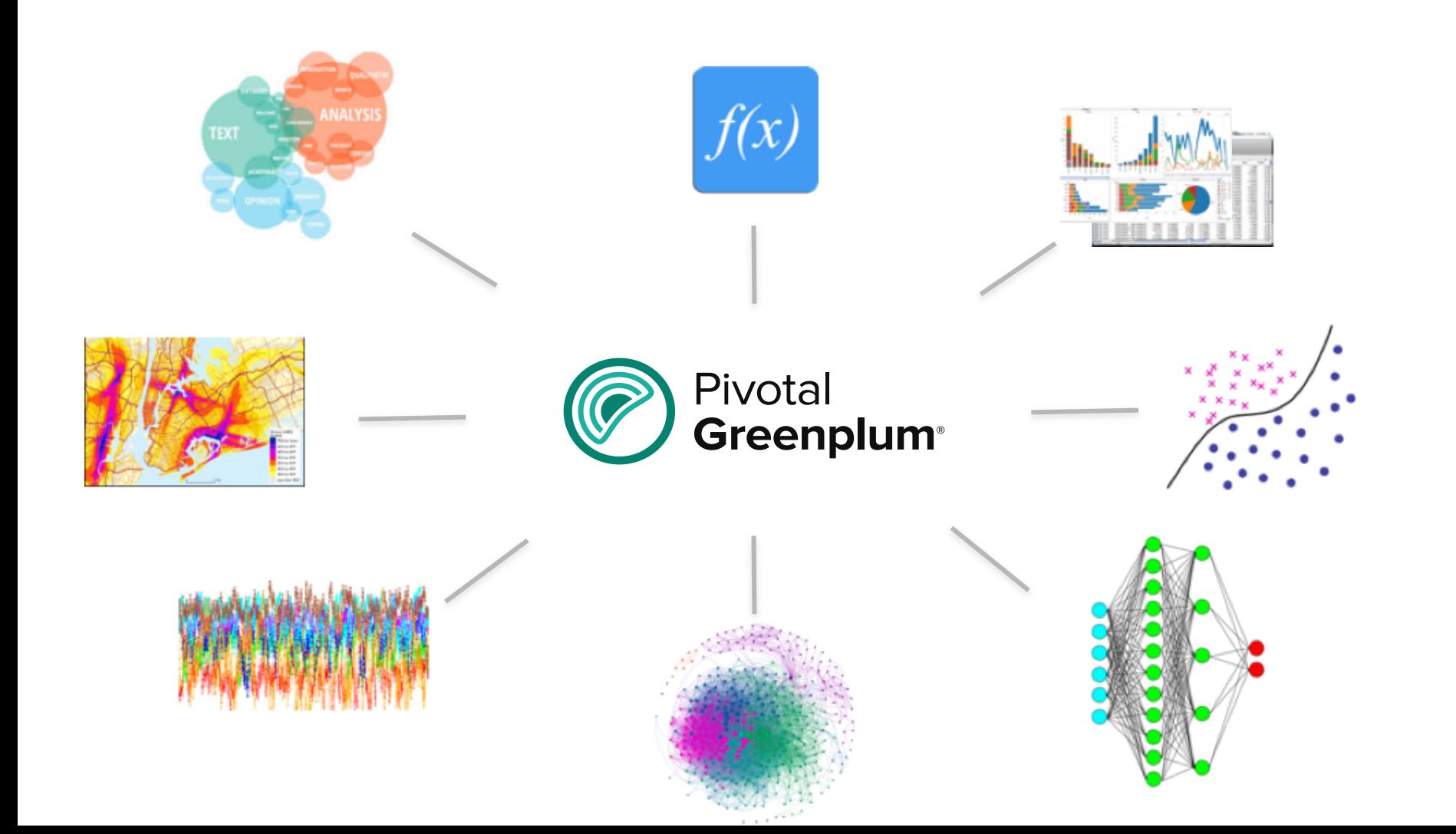

# Pivotal

#### Transforming How The World Builds Software